#### KIV/ZIS cvičení 5

Tomáš Potužák

# Úvod do SQL (1)

- • SQL (Structured Query Language) je standardizovaný strukturovaný dotazovacíjazyk pro práci s databází
- • Veškeré operace v databázi se dají provádět pomocí dotazů SQL
- • I v MS Access je možné psát dotazy přímo v SQL místo návrhového zobrazení či průvodce

# Úvod do SQL (2)

- • SQL se skládá ze t řech částí:
	- – DDL (Data Definition Language) – <sup>P</sup>říkazy pro vytváření struktury databáze (vytvoření <sup>a</sup> úprava tabulek)
	- – DCL (Data Control Language) – <sup>P</sup>říkazy pro nastavování přístupových práv atd.
	- – DML (Data Manipulation Language) – <sup>P</sup>říkazy pro získání (zobrazení) dat z databáze a jejich úpravy (přidání, změna, odebrání záznamu)

# Úvod do SQL (3)

- • Dotazy DDL a DCL se v MS Access příliš nepoužívají, pro tvorbu tabulek lze bez problémů použít návrhové zobrazení bez použití SQL
- • I většinu DML dotazů lze vytvo řit v návrhovém zobrazení bez použití SQL
- • Některé složit ější dotazy je nutno zapsat v SQL, někdo SQL upřednostňuje

#### DB pro procvičení SQL

- •Budeme pracovat s DB ze cvi čení 3 a 4
- •Stáhnout soubor studenti\_dotazy\_sql.mdb

ERA Diagram po rozkladu vazby M:N:

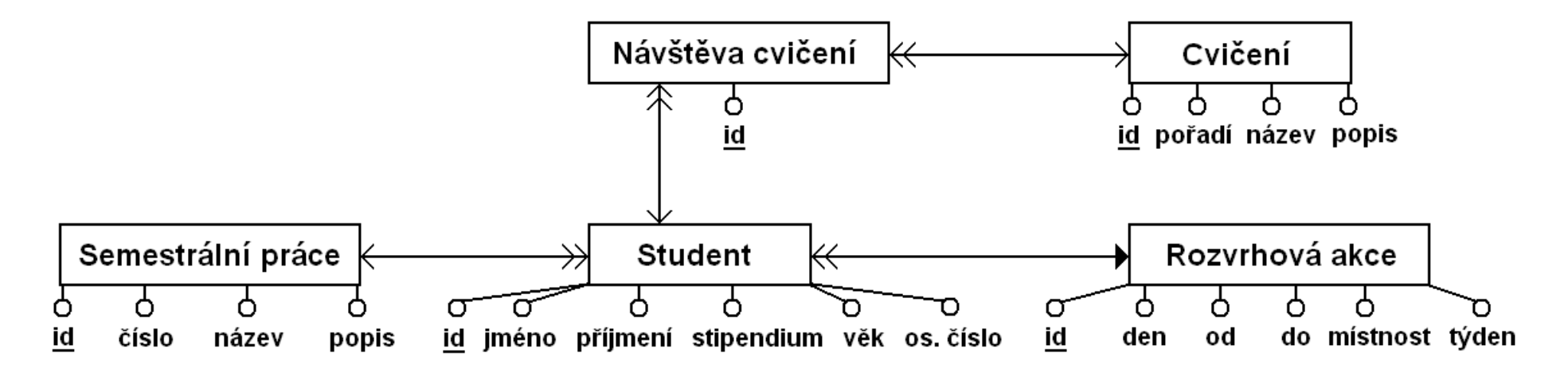

#### SQL v MS Access

- • SQL konzole, do které lze zapisovat SQL dotazy, se dá zobrazit v návrhovém zobrazení dotazů
- • Pro každý dotaz vytvořený v návrhovém zobrazení lze zobrazit jeho SQL verzi
- • V návrhovém zobrazení kliknout na lištu návrhového zobrazení pravým tlačítkem a z menu vybrat položku *Zobrazení SQL*

#### Příkaz SELECT

- • Nejběžnější dotaz, získává specifikovanéinformace z jedné či více tabulek databáze
- •Syntaxe příkazu:

SELECT [DISTINCT|ALL] {\*|[sloupec\_vyraz [AS nove\_jmeno] [,...]} FROM tabulka [alias] [,...]

[WHERE podminka]

[GROUP BY seznam\_sloupcu] [HAVING podminka]

[ORDER BY seznam\_sloupcu]

# Výpis všech údajů v tabulce

- • Příklad 1 – Napište SQL dotaz, který vypíše všechny studenty.–SELECT \* FROM student;
- • Příklad 2 – Napište SQL dotaz, který vypíše všechny semestrální práce
- • Příklad 3 – Napište SQL dotaz, který vypíše všechny cvičení

# Výběr sloupců z tabulky

- • Příklad 4 – Napište dotaz, který vypíše seznam studentů (jméno, p říjmení, os. číslo)
	- – SELECT jmeno, prijmeni, os\_cislo FROM student;
- • Příklad 5 – Napište dotaz, který vypíše čísla a názvy semestrálních prací
- • Příklad 6 – Napište dotaz, který vypíše pořadí a názvy cvi čení

Tomáš Potužák KIV/ZIS cvi

#### Odstranění nadbytečných řádků

- • Pro odstranění duplicitních řádkůpoužijeme klauzuli DISTINCT
- • Příklad 7 – Napište dotaz, který vypíše seznam dnů, ve kterých se učí KIV/ZIS
	- SELECT DISTINCT den FROM rozvrhova\_akce;
- • Příklad 8 – Napište dotaz, který vypíše seznam počátečních časů cvi čení KIV/ZIS

#### Výběr s odvozeným sloupcem

- • Nemusíme vybírat pouze sloupce tabulky, lze vytvořit nové výpočtem z původních
- • Příklad 9 – Vypište studenty společně <sup>s</sup> rokem jejich narození
	- SELECT jmeno, prijmeni, os\_cislo, 2010 vek AS rok narozeni FROM student;
- • Příklad 10 – Vypište studenty s jejich stipendii po zdanění daní 10 %

## Výběr s podmínkou (1)

- •Použije se klauzule WHERE s podmínkou
- • Do výsledku dotazu se zahrnou pouze záznamy splňující podmínku
- • Příklad 11 – Vypište všechny studenty starší 21 let
	- – SELECT jmeno, prijmeni, os\_cislo FROM student WHERE vek >= 21;

## Výběr s podmínkou (2)

- • V podmínce můžou být:
	- Standardni *i* Standardní operátory – >, >=, =, <=, <, <>, AND, OR, NOT
	- –Interval – BETWEEN cislo1 AND cislo2
	- –Členství ve výčtu – IN ('Jana', 'Petr')
	- –Hledání podobných řetězců – LIKE 'Ja\*' (%, řetězec začínající "Ja" libovolné délky), LIKE 'Jan?' (\_, řetězec začínající "Jan" délky 4)
	- –Testování nulové hodnoty – IS NULL

## Výběr s podmínkou (3)

- • Příklad 12 – Vypište všechny studenty mezi 21 a 23 lety
- • Příklad 13 – Vypište všechny studenty starší 22 let, kteří neberou stipendium
- Příklad 14 Vyništa všachny studar Příklad 14 – Vypište všechny studenty, jejichž jméno začíná na "A"
- • Příklad 15 – Vypište všechny studenty kteří se jmenují Tomáš, Jana nebo Petr

# Řazení (1)

- • K řazení slouží klauzule ORDER BY se seznamem sloupců, podle kterých se řadí
- • Na konec lze přidat klauzule ASC (vzestupnéřazení – implicitní) nebo DESC (sestupné řazení)
- • Příklad 16 – Vypište všechny studenty starší 20ti let seřazené podle věku
	- – SELECT \* FROM student WHERE vek >= 20 ORDER BY vek;

# Řazení (2)

- • Příklad 17 – Vypište studenty seřazenépodle příjmení, jména a os. čísla
- • Příklad 18 – Vypište jméno, příjmení, os. číslo a stipendium studentů se řazených podle velikosti stipendia sestupně
- • Příklad 19 – Vypište jméno, příjmení a os. číslo a věk studentů se řazených podle věku sestupně

## Agregační funkce (1)

- • COUNT() – vrací počet nenulových (Pouze různých od NULL!) hodnot (záznamů) ve specifikovaném sloupci
- $\bullet$  SIIMAO SUM() – vrací součet hodnot ve specifikovaném sloupci
- •MIN() – vrací minimum
- $\bullet$   $\overline{\text{MA X}}$   $\Lambda$   $\bot$   $\overline{\text{M2C}}$ i mayım MAX() – vrací maximum
- $\bullet$  AV( $\dot{\bullet}$ () vraci aritmetic AVG() – vrací aritmetický průměr

## Agregační funkce (2)

- • Příklad 20 – Vypište počet studentů–SELECT COUNT(\*) FROM student;
- • Příklad 21 – Vypište průměrné, maximální<u>a seciminació la fractiva este eligible</u> a minimální stipendium ze student ů, kteřínějaké pobírají.
	- – SELECT AVG(stipendium) AS Prumerne, MIN(stipendium) AS Minimalni, MAX(stipendium) AS Maximalni FROM student WHERE stipendium > 0;

### Agregační funkce (3)

- • Příklad 22 – Vypište čas prvního cvičenípředmětu ZIS v pondělí v sudý týden
- Prikl Příklad 23 – Vypište nejnižší, nejvyšší <sup>a</sup> průměrný věk studentů
- Příl Příklad 24 – Vypište počet témat semestrálních prací
- • Příklad 25 – Vypište sumu, kolik musíškola zaplatit studentům na stipendiích

## Vnořený příkaz SELECT (1)

- • V některých případech potřebujeme zjistit netriviální informaci, k dokončeníjednoduchého příkazu SELECT
- • Použijeme vnořený příkaz SELECT, který tuto informaci zjistí
- • Vnořený SELECT se celý píše do vnějšího (hlavního) SELECT a uzavírá se pro většípřehlednost do závorek

# Vnořený příkaz SELECT (2)

- • Příklad 26 – Vypište jméno a příjmení nejmladšího studenta
	- – SELECT jmeno, prijmeni FROM student WHERE vek = (SELECT min(vek) FROM student)
		- $\bullet\,$  Nelze napsat jen "WHERE vek = min(vek)"
	- – SELECT TOP 1 jmeno, prijmeni FROM student ORDER BY vek
		- Alternativa bez vnořeného dotazu funguje v MS Access, jinde se používá LIMIT

## Vnořený příkaz SELECT (3)

• Příklad 27 – Vypište jméno a příjmenístudenta s nejvyšším stipendiem